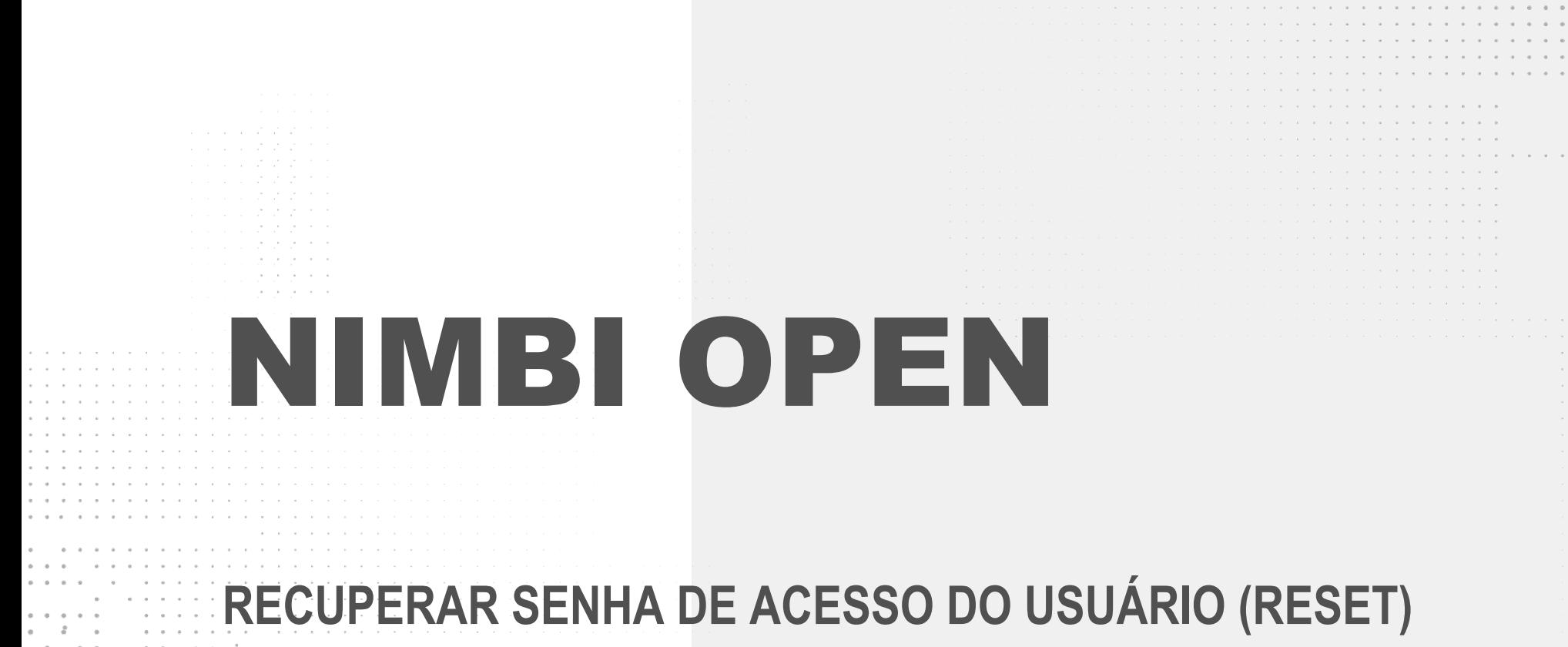

 $0$   $0$ 

. . . . . . 

 $\mathcal{A}$  . The state of the state of the state

the contract of the contract of the

the contract of the contract of the

a construction of the contract of the cona construction of the conand a series and a series and a series of the contract of the cona construction of the construction of the a construction of the contractor of the construction of the contract of the construction

construction of the contract of the construction of the construction of the construction of the construction of

and the contract of the contract of the contract of the contract of the contract of the contract of the contract of the contract of the contract of the contract of the contract of the contract of the contract of the contra the contract of the contract of the contract of the contract of the contract of the contract of the contract of the contract of the contract of the contract of the contract of the contract of the contract of the contract o contracts and contracts are a series of the contracts the contract of the contract of the contract of the contract of the contract of and a series of the contract of the contract of the contract of the . . . . . . . . . . . . . . . . . . .

contract and a contract and a contract and a con-

 $\alpha = -\alpha$  .

 $\alpha = -\alpha$ 

 $\alpha = -\alpha = -\alpha$  .

nimbi

and the contract of the contract of the contract of the . . . . . . . . . . . . . . . . . . .

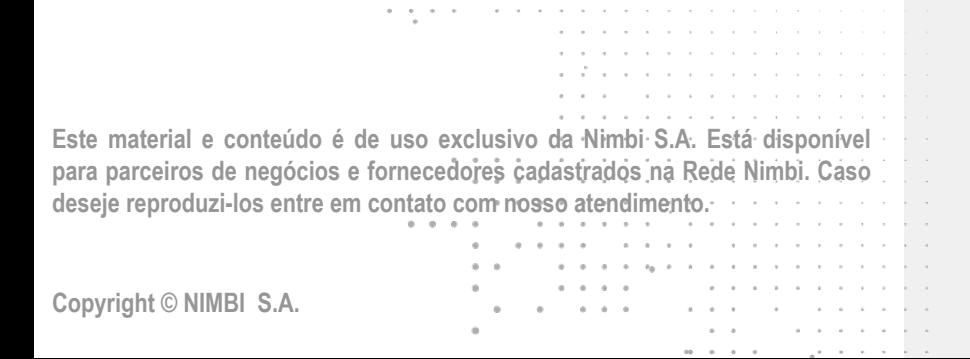

A car a car a car a car a car a car a car a car

and Allana construction and a series of

 $\alpha$  ,  $\alpha$  ,  $\alpha$ 

 $\mathbf{a} = \mathbf{a} + \mathbf{a} + \mathbf{a} + \mathbf{a}$ 

the companion of the companion of the companion

 $\cdots \cdots \cdots \cdots \cdots$ 

 $\mathcal{F}_{\mathcal{A}}$  .

 $\sigma_{\rm{max}}$ 

 $\alpha = \alpha$  .

# **O que é o Nimbi Open?**

#### **O Nimbi Open é o marketplace de produtos e serviços aberto da Nimbi, onde todas as empresas podem comprar e vender.**

**Esse é o único marketplace desenhado para atender exclusivamente as demandas do mercado B2B, permitindo que os vendedores definam seus preços para clientes corporativos e sem os riscos de fraude do mundo B2C.**

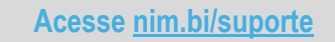

nimbiopen

#### nimbiopen

**Caso tenha se esquecido a sua senha ou ainda não possui, veja como recuperá-la, acessando: <https://nimbiopen.com.br>.**

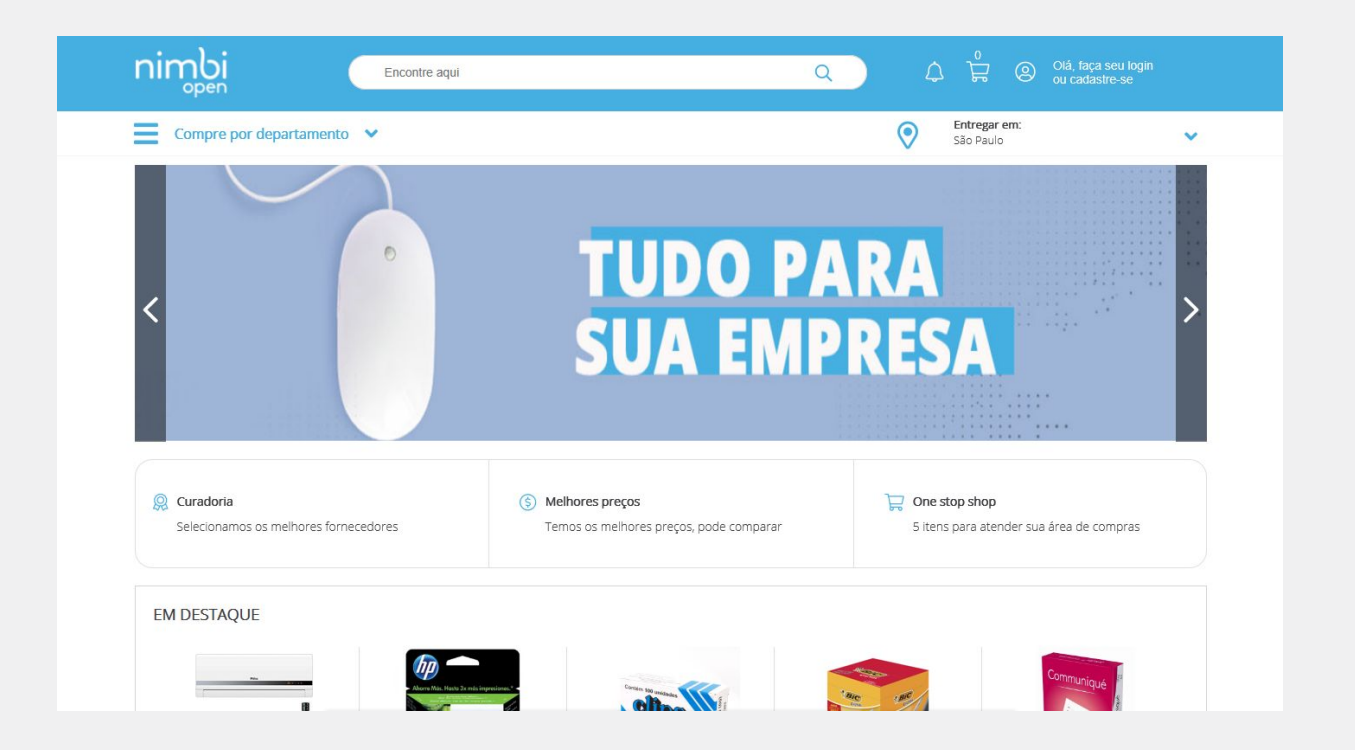

**Vá até a barra superior e clique na área de login.**

**Em seguida, clique no link Recupere Sua Senha.**

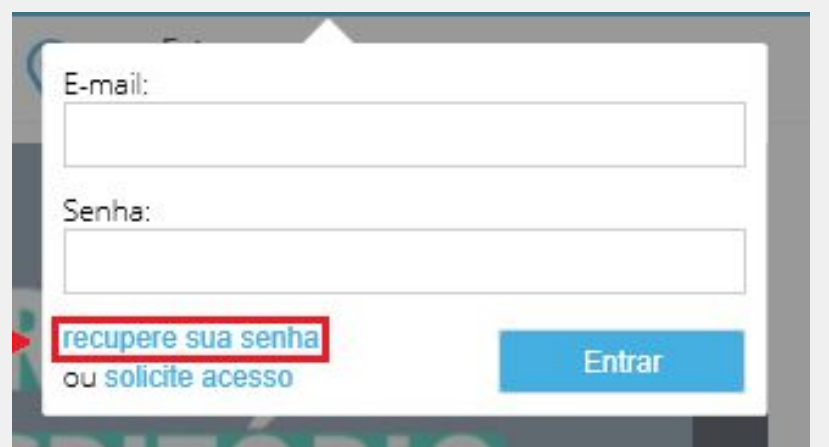

nimbiopen

#### **Após preencher o campo e-mail com seu login de acesso, clique em Enviar.**

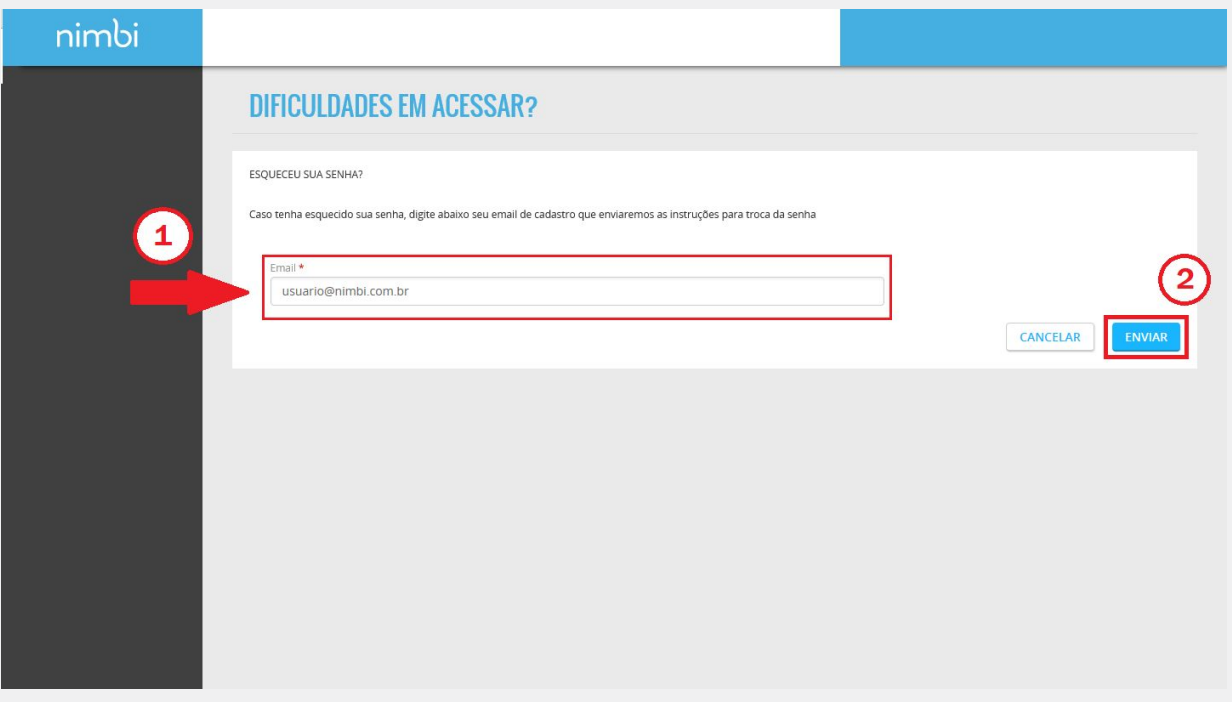

#### nimbiopen

**Dica (s)**

**Os campos sinalizados com asterisco (\*) são de preenchimento obrigatório.** 

**Acesse [nim.bi/suporte](http://nim.bi/suporte)**

#### nimbiopen

**Uma mensagem confirmará a operação realizada com sucesso.** 

**Será enviado, na sequência, um e-mail para criação de nova senha.**

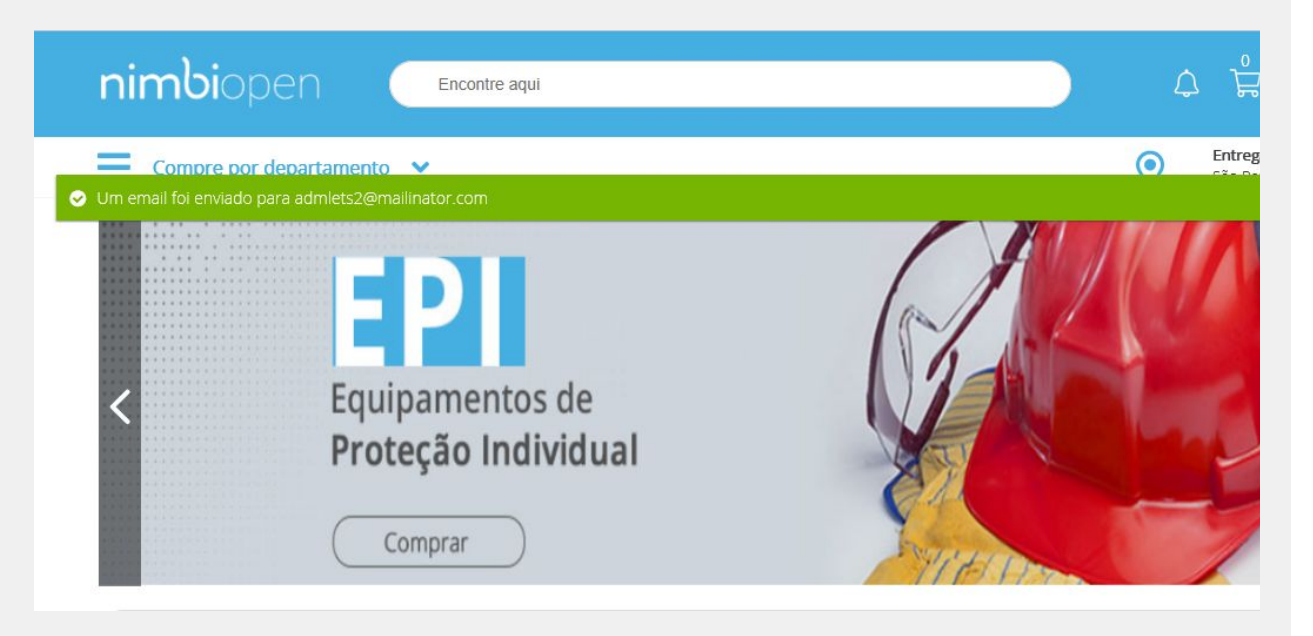

#### **Na mensagem recebida:**

**Verifique a recepção da mensagem no seu e-mail, tanto na caixa de entrada quanto na caixa de spam/lixo eletrônico.**

**Ao abrir a mensagem, clique no botão Redefinir Senha.**

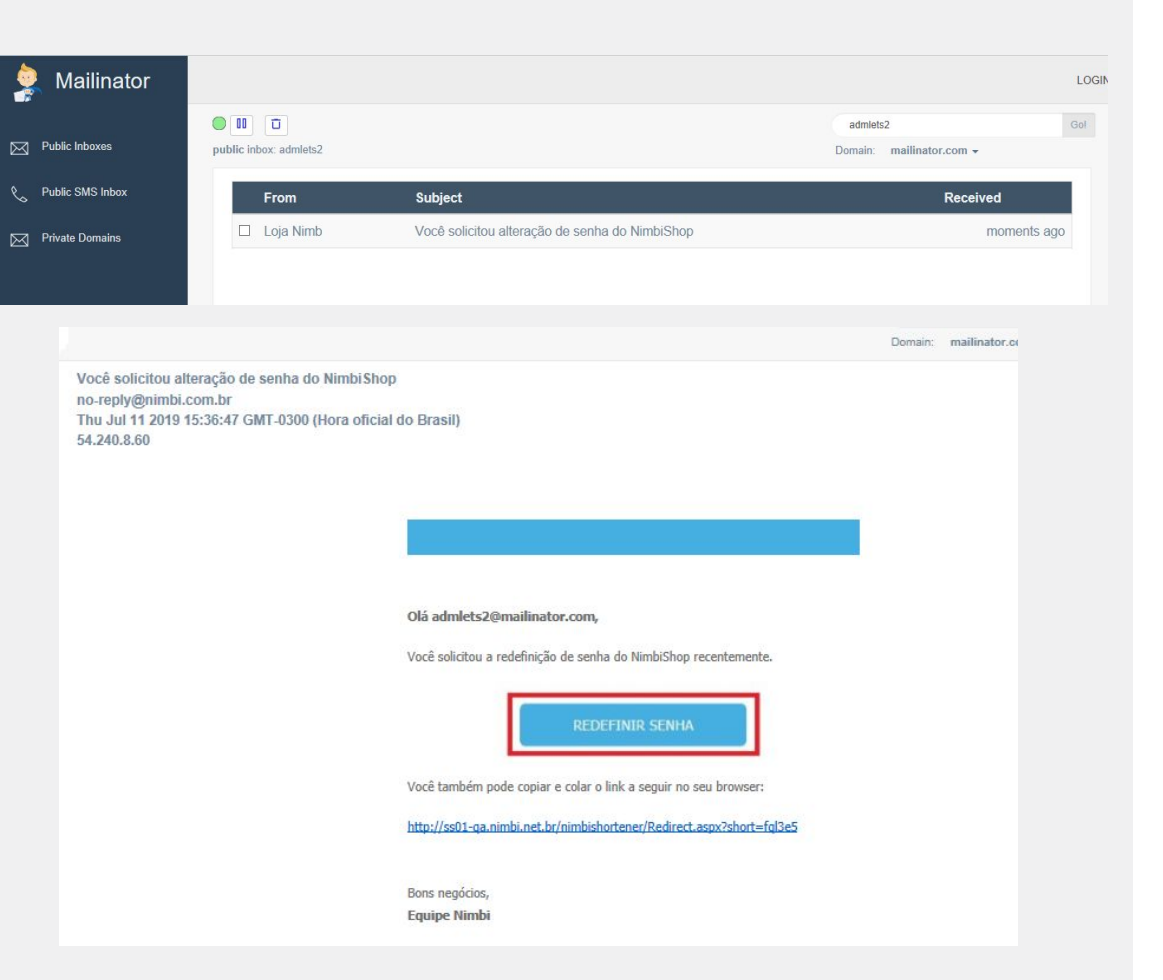

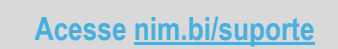

#### nimbiopen

**Agora, sua navegação será redirecionada a página do Nimbi Open para a redefinição da senha:**

**Escolha uma senha segura, de fácil memorização, com no mínimo 6 caracteres, sem espaços, contendo ao menos 3, dos critérios de segurança.**

**Feito isso, clique no botão Redefinir.**

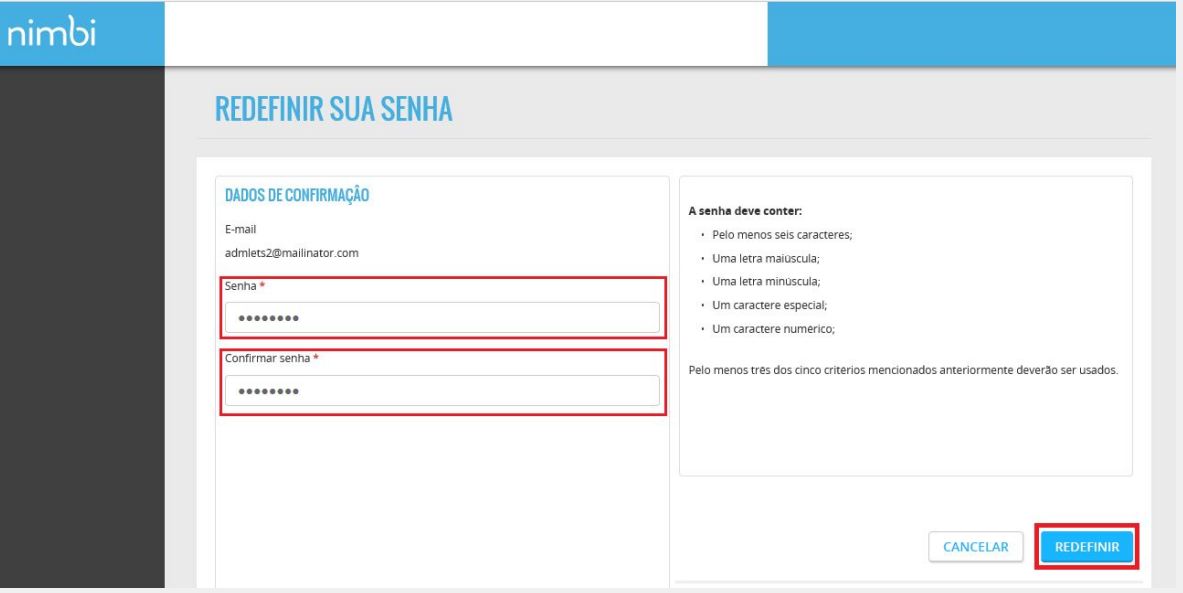

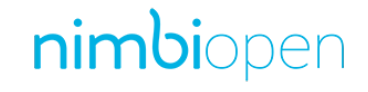

**Dica (s)**

**Os campos sinalizados com asterisco (\*) são de preenchimento obrigatório.** 

**Caso necessite, complemente as informações de sua empresa:**

**Veja o informativo sobre os Termos de Uso, para conhecer as regras de utilização da plataforma Nimbi;**

**Estando de acordo, marque a caixa de seleção e clique em Concluir;**

**Em seguida, seu usuário já aparecerá devidamente logado no Nimbi Open.**

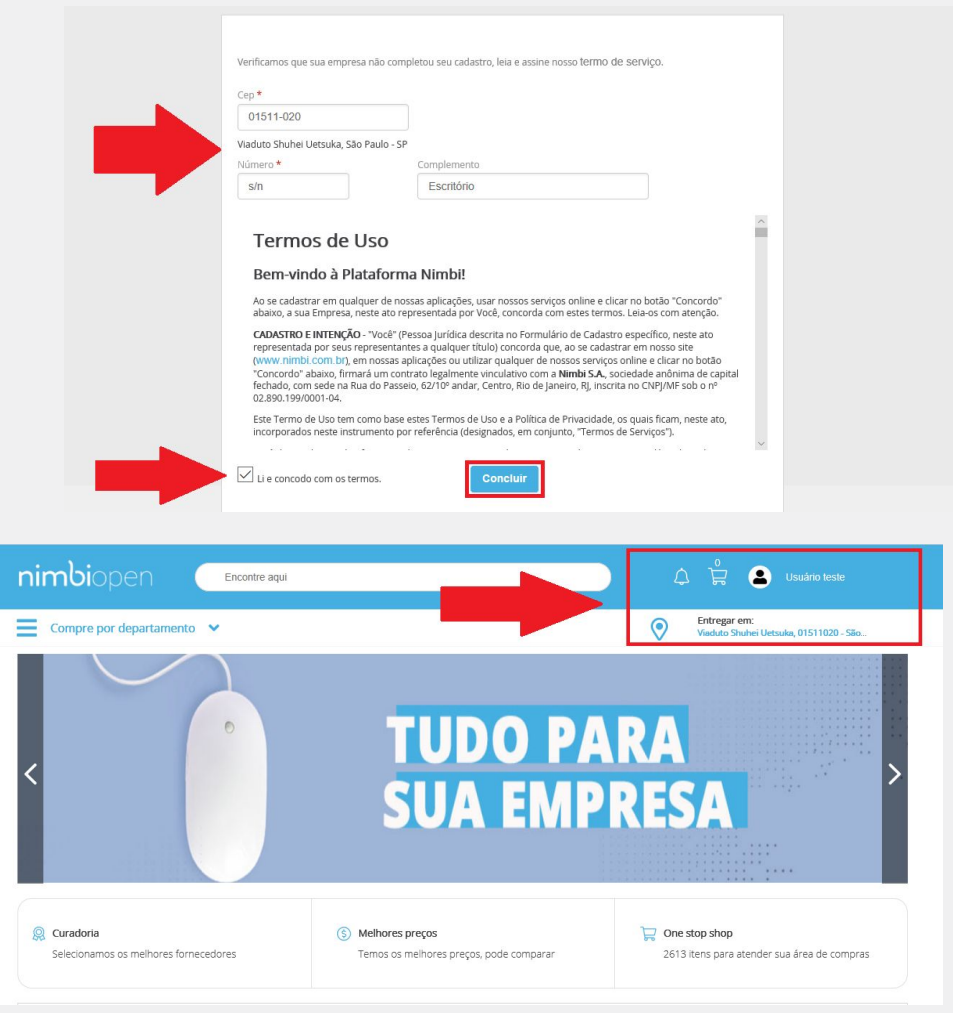

nimbiopen

**Dica (s)**

**Os campos sinalizados com asterisco (\*) são de preenchimento obrigatório.** 

**Acesse [nim.bi/suporte](http://nim.bi/suporte)**

# nimbi **POWERING YOUR SUPPLY CHAIN**

Alameda Vicente Pinzon, 51, 6º Andar - Vila Olímpia - São Paulo, SP